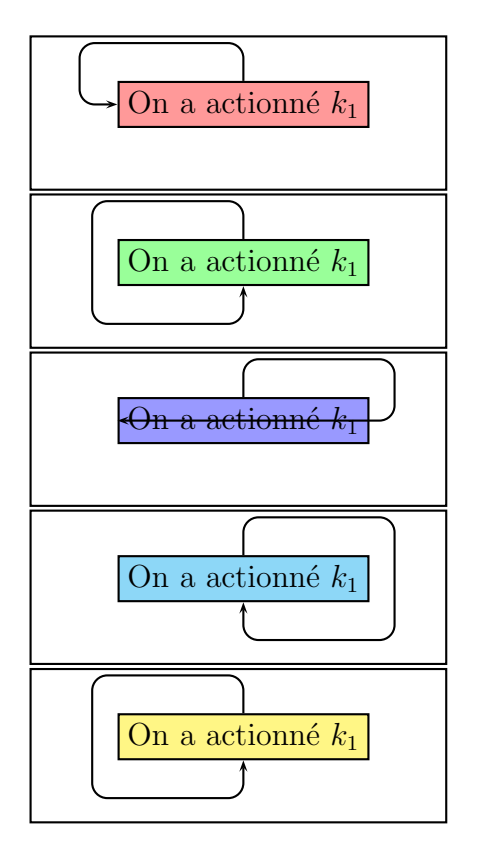

```
\usepackage{pst-node}
```

```
\begin{document}
```

```
\psframebox[framesep=0]{%
\begin{pspicture}(-1,-1)(1,1)
   \rnode{B}{\psframebox[fillcolor=red!40,fillstyle=solid]{On a actionn\'e $k_1$}}
    \ncangles[angleA=90,angleB=180,arm=0.5,linearc=.2]{->}{B}{B}
\end{pspicture}}
\psframebox[framesep=0]{%
```

```
\begin{pspicture}(-1,-1)(1,1)
    \rnode{B}{\psframebox[fillcolor=green!40,fillstyle=solid]{On a actionn\'e $k_1$}}
   \ncloop[angleA=90,angleB=-90,loopsize=-2,arm=0.5,linearc=.2]{->}{B}{B}
\end{pspicture}}
```

```
\psframebox[framesep=0]{%
\begin{pspicture}(-1,-1)(1,1)
```

```
\rnode{B}{\psframebox[fillcolor=blue!40,fillstyle=solid]{On a actionn\'e $k_1$}}
   \ncloop[angleA=90,angleB=180,loopsize=2,armA=0.5,armB=0,linearc=.2]{->}{B}{B}
\end{pspicture}}
```

```
\psframebox[framesep=0]{%
\begin{pspicture}(-1,-1)(1,1)
   \rnode{B}{\psframebox[fillcolor=cyan!40,fillstyle=solid]{On a actionn\'e $k_1$}}
   \ncloop[angleA=90,angleB=-90,loopsize=2,arm=0.5,linearc=.2]{->}{B}{B}
\end{pspicture}}
```

```
\psframebox[framesep=0]{%
```

```
\begin{pspicture}(-1,-1)(1,1)
```

```
\rnode{B}{\psframebox[fillcolor=yellow!60,fillstyle=solid]{On a actionn\'e $k_1$}}
   \ncloop[angleA=90,angleB=-90,loopsize=-2,arm=0.5,linearc=.2]{->}{B}{B}
\end{pspicture}}
```